## Find the missing item

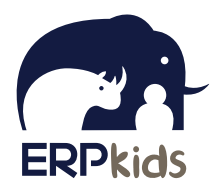

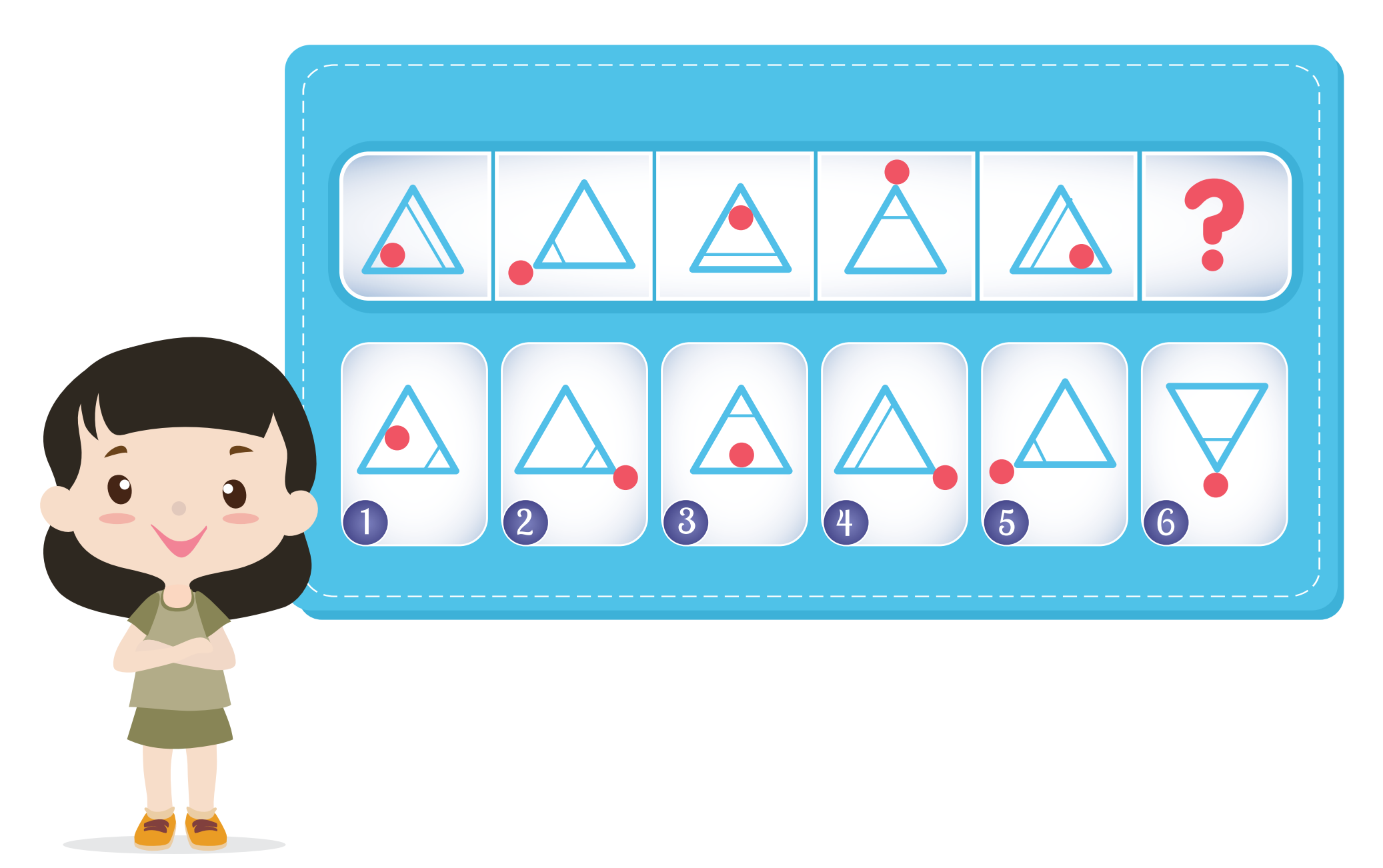